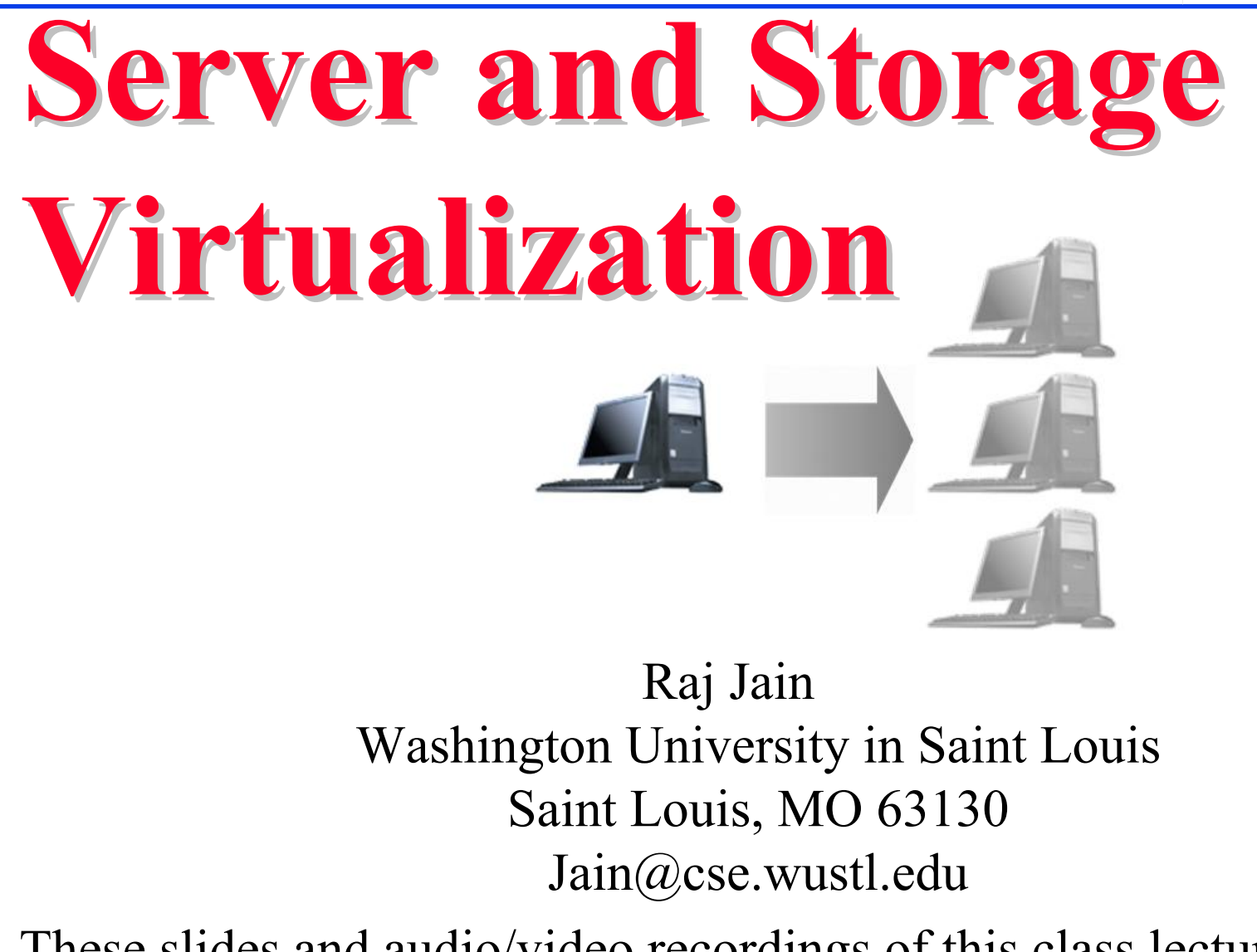

These slides and audio/video recordings of this class lecture are at:

http://www.cse.wustl.edu/~jain/cse570-15/

Washington University in St. Louis http://www.cse.wustl.edu/~jain/cse570-15/ $\bigcirc$  02015 Raj Jain

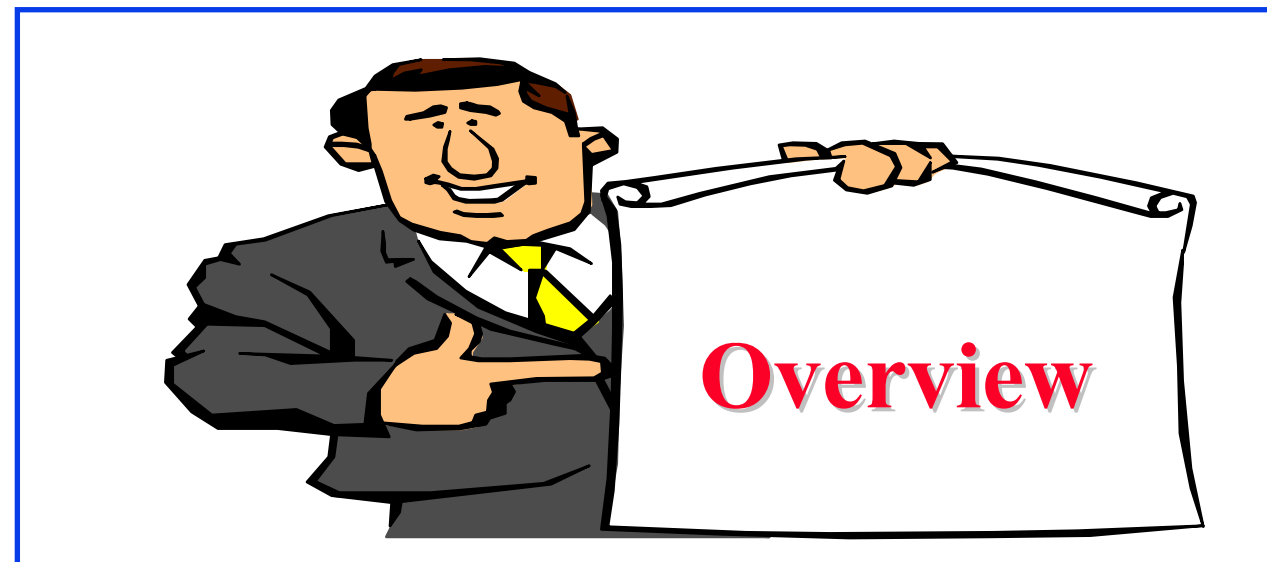

- 1. Why Virtualize?
- 2. Server Virtualization Concepts
- 3. Storage Virtualization
- 4. Open Virtualization Format (OVF)

Note: Network Virtualization will be discussed in subsequent lectures

#### **Virtualization Virtualization**

"*Virtualization means that Applications can use a resource without any concern for where it resides, what the technical*  interface is, how it has been implemented, which platform it *uses, and how much of it is available*."

-Rick F. Van der Lans

in Data Virtualization for Business Intelligence Systems

## **5 Reasons to Virtualize 5 Reasons to Virtualize**

- 1. Sharing: Break up a large resource Large Capacity or high-speed E.g., Servers
- 2. Isolation: Protection from other tenantsE.g., Virtual Private Network
- 3. Aggregating: Combine many resources in to one, e.g., storage
- 4. Dynamics: Fast allocation, Change/Mobility, load balancing, e.g., virtual machines
- Washington University in St. Louis http://www.cse.wustl.edu/~jain/cse570-15/ 5. Ease of Management  $\Rightarrow$  Easy distribution, deployment, testing

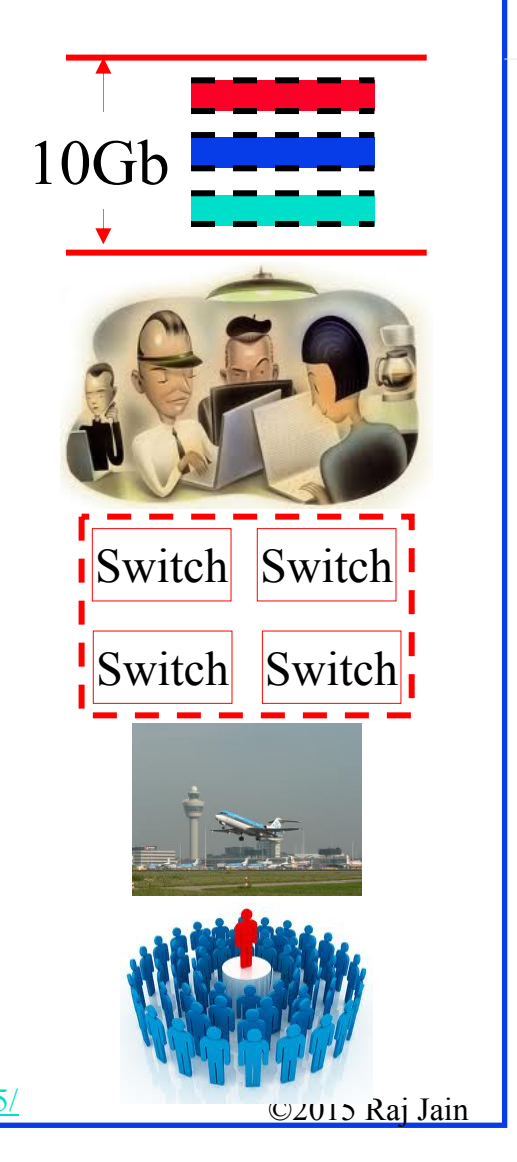

# **Advantages of Virtualization Advantages of Virtualization**

- $\Box$  Minimize hardware costs (CapEx) Multiple virtual servers on one physical hardware
- **□** Easily move VMs to other data centers
	- Provide disaster recovery. Hardware maintenance.
	- $\triangleright$  Follow the sun (active users) or follow the moon (cheap power)
- **□** Consolidate idle workloads. Usage is bursty and asynchronous. Increase device utilization
- **Q** Conserve power Free up unused physical resources
- Easier automation (Lower OpEx)  $\Box$ **Latin America** Simplified provisioning/administration of hardware and software
- **□** Scalability and Flexibility: Multiple operating systems

Ref: http://en.wikipedia.org/wiki/Platform\_virtualization

ISBN:0137142978<br>Washington University in St. Louis http://www.cse.wustl.edu/~jain/cse570-15/<br>1990 Maximigton University in St. Louis Ref: K. Hess, A. Newman, "Practical Virtualization Solutions: Virtualization from the Trenches," Prentice Hall, 2009,

**Europe** 

## **Virtualization in Computing Virtualization in Computing**

 $\Box$ **Storage**:

- $\triangleright$  Virtual Memory  $\Rightarrow$  L1, L2, L3, ...  $\Rightarrow$  Recursive
- Virtual CDs, Virtual Disks (RAID), Cloud storage

**Computing**:

 $\triangleright$  Virtual Desktop  $\Rightarrow$  Virtual Server  $\Rightarrow$  Virtual Datacenter Thin Client  $\Rightarrow$  $VMs \Rightarrow Cloud$ 

**Networking**: Plumbing of computing

 Virtual Channels, Virtual LANs, Virtual Private Networks

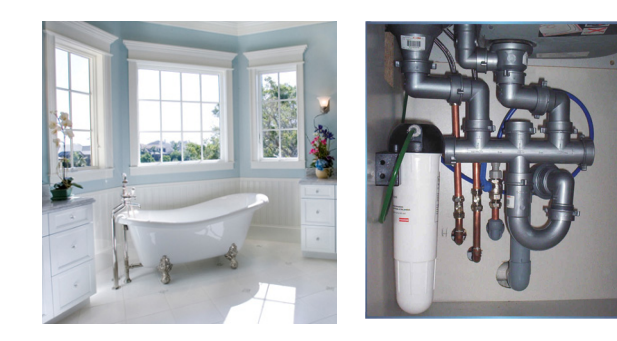

# **Server Virtualization Concepts**

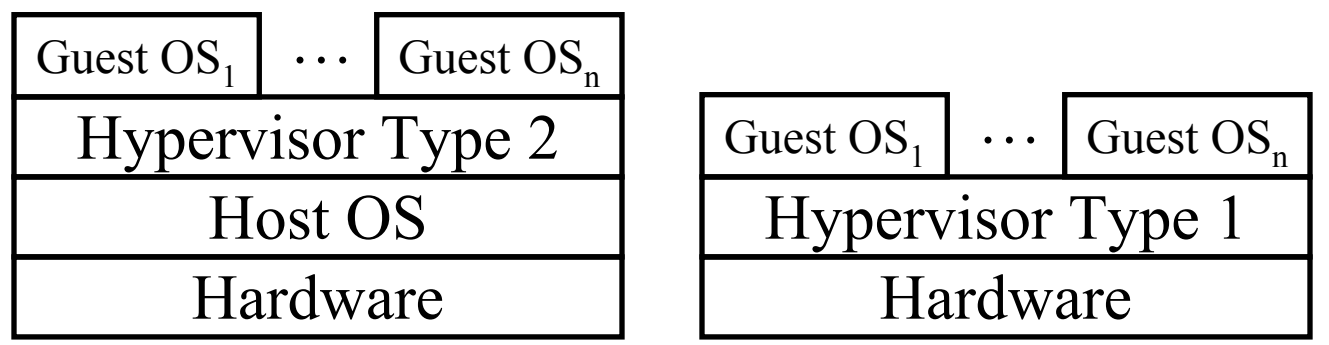

 $\Box$ Host OS: Runs on the bare metal

- $\Box$  Guest OS: Runs on the host OS, e.g., Windows XP Mode on Win 7
- **□** Hypervisor: Software to support multiple virtual machines
	- Type 1: Runs on bare metal, e.g., Xen, VMware ESXi
	- Type 2: Runs on a host OS, e.g., MS Virtual PC
	- Type 0: Both 1 and 2, e.g., Linux KVM

Ref: http://en.wikipedia.org/wiki/Hypervisor

Washington University in St. Louis http://www.cse.wustl.edu/~jain/cse570-15/<br>
must complete that the contract of the contract of the contract of the contract of the contract of the contract of the contract of the contract

#### **Disk Arrays Disk Arrays**

- $\Box$  In data centers, all disks are external to the server  $\Rightarrow$ Data accessible by other servers in case of a server failure
- $\Box$ JBODs (Just a bunch of disks): Difficult to manage
- $\Box$ Disk Arrays: An easy to manage pool of disks with redundancy

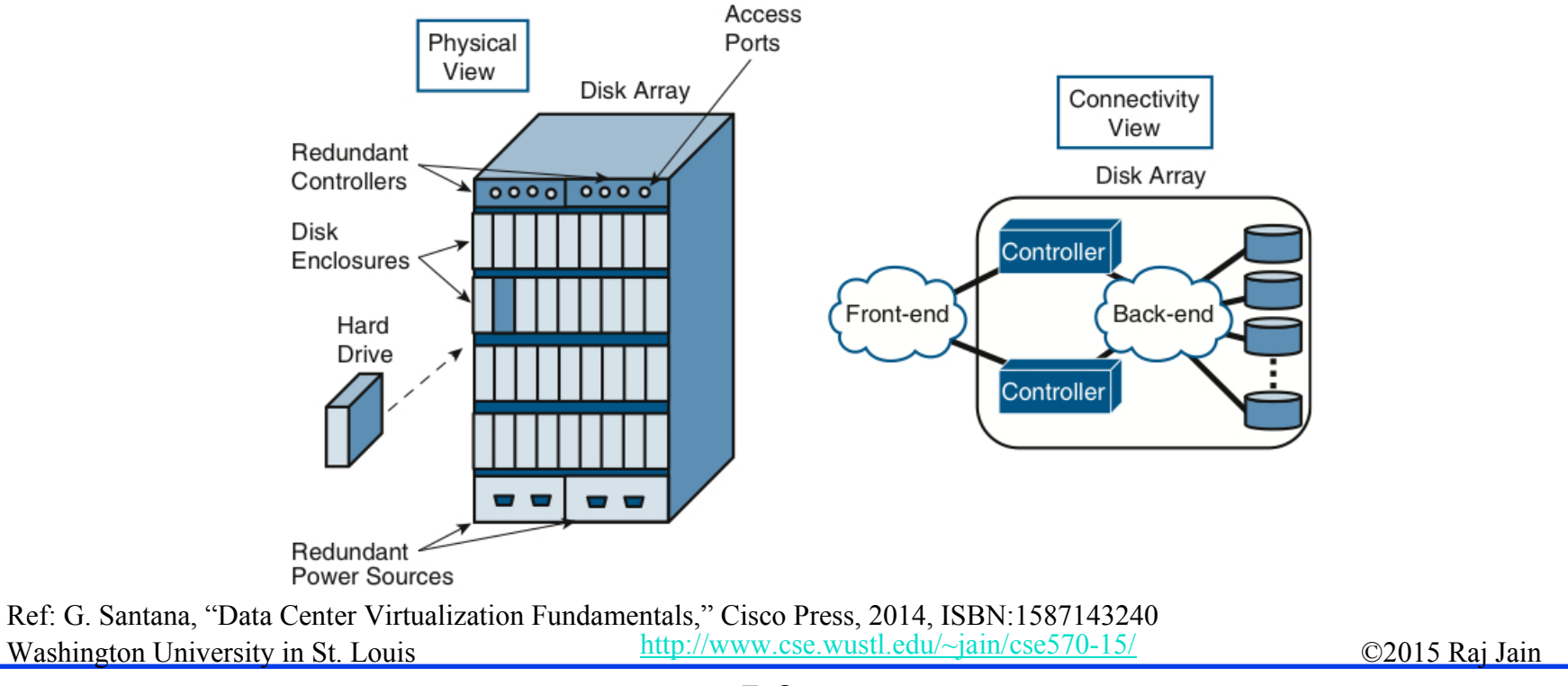

## **Data Access Methods Data Access Methods**

Three ways for applications to access data:

- $\Box$  **Block Access**: A fixed number of bytes (block-size),
	- e.g., 1 sector, 4 sectors, 16 sectors
- **File Access**: A set of bytes with name, creation date, and other meta data.
	- $\triangleright$  May or may not be contiguous.
	- A file system, such as, FAT-32 (File Allocation Table) or NTFS (New Technology File System) defines how the meta-data is stored and files are organized.

 $\triangleright$  File systems vary with the operating systems.

**Record Access:** Used for highly structured data in databases. Each record has a particular format and set of fields. Accessed using Structured Query Language (SQL), Open DataBase Connectivity (ODBC), Java DataBase Connectivity (JDBC)

Washington University in St. Louis http://www.cse.wustl.edu/~jain/cse570-15/<br>
must complete that Jain **□** Storage systems provide block access. A logical volume manager in the OS provides other "virtual" views, e.g., file or record

## **What is Storage Virtualization? What is Storage Virtualization?**

- $\Box$  Restating Rick F. Van der Lans: *Storage virtualization means that Applications can use storage without any concern for where it resides, what the technical interface is, how it has been implemented, which platform it uses, and how much of it is available*
- $\Box$ Distance: Remote storage devices appear local
- $\Box$ Size: Multiple smaller volume appear as a single large volume
- $\Box$  Spread: Data is spread over multiple physical disks to improve reliability and performance
- $\Box$ File System: Windows, Linux, and UNIX all use the same storage device
- **□** Virtual Interface: A SCSI disk connected to a computer with no SCSI interface
- $\Box$  Advantages: High availability, Disaster recovery, improved performance, sharing (better CapEx)

## **Benefits of Storage Virtualization Benefits of Storage Virtualization**

- $\Box$ Much larger distances
- $\Box$ Greater performance
- $\Box$ Increased disk utilization
- $\Box$ Higher availability with multiple access path
- $\Box$ Higher availability due to redundant storage
- $\Box$ Disaster recovery capability
- **Q** Continuous on-line back
- $\Box$ Easier testing
- $\Box$ Increased scalability
- $\Box$  Allows thin provisioning (Appears as if there is more disk than physical)

# **Open Virtualization Format (OVF)**

- $\Box$  Standalone software can be distributed as a virtual machine image, called, virtual appliance
- $\Box$ Independent of hypervisor or processor architecture
- $\Box$  OVF is the standard format for virtual appliances Standardized by DTMF (Distributed Management Task Force) Now ISO/IEC standard.
- $\Box$  OVF package consists of several files in a directory. An XML file with extension .ovf or a compliant format, e.g., .vmdk in the directory contains all the meta data required to run the package, e.g., hardware requirements, descriptions, security certificates, etc.
- $\Box$  VMware, Microsoft, Oracle, Citrix, IBM and many others support OVF

Washington University in St. Louis http://www.cse.wustl.edu/~jain/cse570-15/<br>
must complete that the contract of the contract of the contract of the contract of the contract of the contract of the contract of the contract Ref: http://en.wikipedia.org/wiki/Virtual\_appliance Ref: http://en.wikipedia.org/wiki/Open\_Virtualization\_Format

# **OVF (Cont) OVF (Cont)**

- **□ OVF V1.1.0 supports single VM packages and packages** containing multiple VMs constituting a multitier service
- $\Box$  Other popular format are Microsoft's Virtual Hard Disk (VHD), and VMware's Virtual Machine Disk (VMDK)

Ref: http://en.wikipedia.org/wiki/VHD\_%28file\_format%29 Ref: http://en.wikipedia.org/wiki/VMDK

Washington University in St. Louis http://www.cse.wustl.edu/~jain/cse570-15/<br>
must complete that the contract of the contract of the contract of the contract of the contract of the contract of the contract of the contract

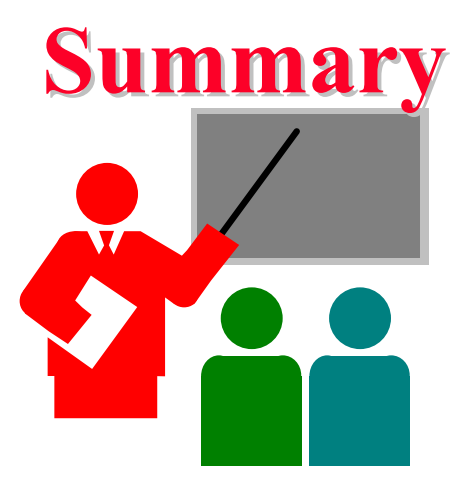

- 1. Virtualization allows computation to be done anywhere anytime on any infrastructure  $\Rightarrow$  Easy and efficient resource scheduling and management
- 2. Servers, storage, and network all need to be virtualized
- 3. Hypervisors of type 1 run on bare metal. Type 2 require a host OS.
- 4. OVF is the standard format for virtual images

## **Acronyms Acronyms**

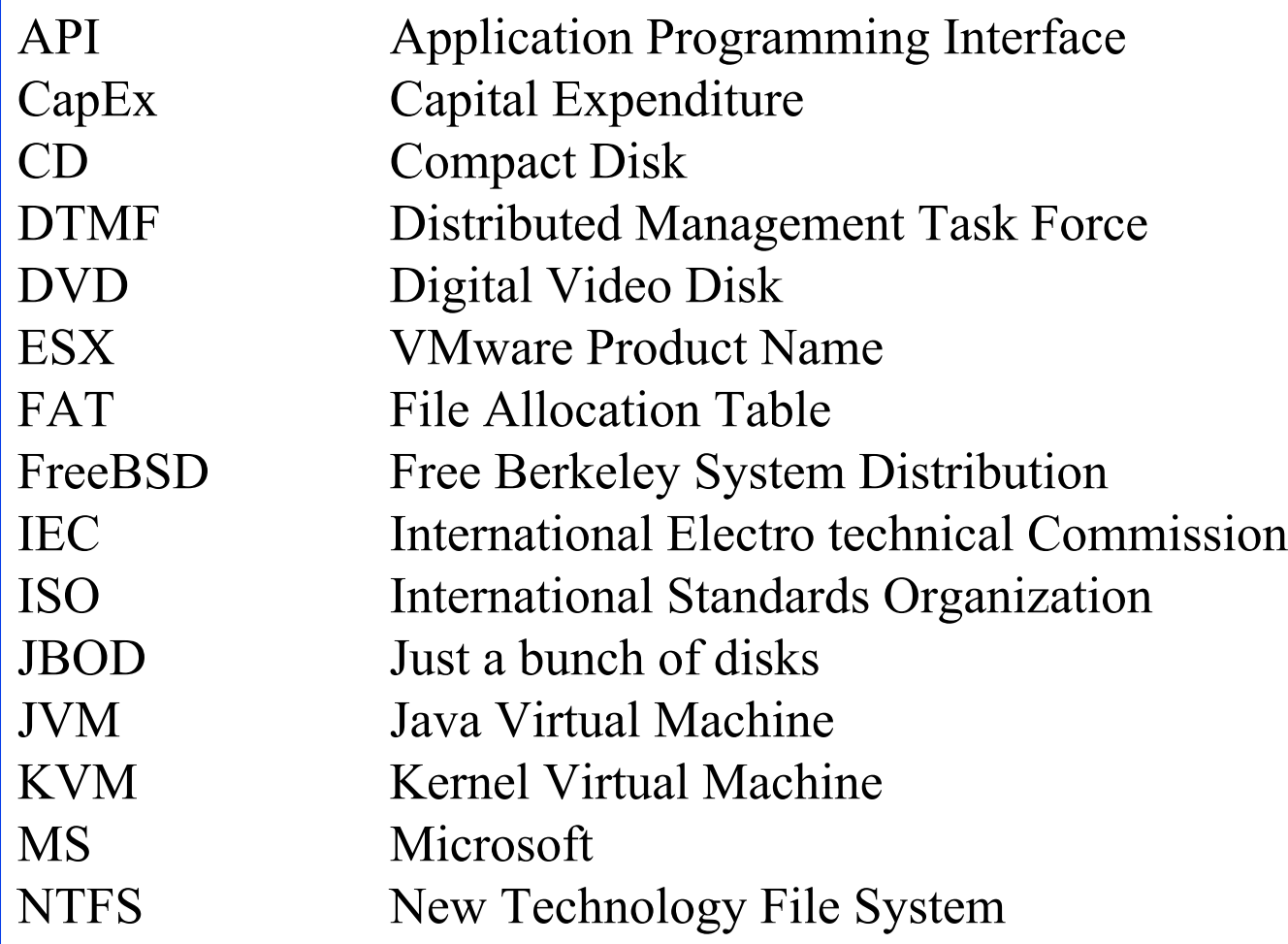

Washington University in St. Louis http://www.cse.wustl.edu/~jain/cse570-15/<br>
http://www.cse.wustl.edu/~jain/cse570-15/

# **Acronyms (Cont) Acronyms (Cont)**

ODBC Open Database Connectivity OpEx Operational Expenses OS Operating System OVF Open Virtualization Format PC Personal Computer RAID Redundant Array of Independent Disks SCSI Small Computer Systems Interface SMP Symmetric Multiprocessing SQL Structured Query Language UML User-Mode Linux USB Universal Serial BusVHD Virtual Hard DiskVM Virtual MachineVMDK Virtual machine diskXML eXtensible Markup Language

# **Reading List Reading List**

- $\Box$  G. Santana, "Data Center Virtualization Fundamentals," Cisco Press, 2014, ISBN:1587143240K. Hess, A. Newman, "Practical Virtualization Solutions: Virtualization from the Trenches," Prentice Hall, 2009, ISBN:0137142978 (Safari Book)
- $\Box$  L. C. Miller, "Server Virtualization for Dummies," Wiley, 2012, Oracle Special Edition, http://www.oracle.com/oms/hardware/extremeperformance/assets/ept-ebdummies-server-1641465.pdf
- $\Box$  C. Scheffy, "Virtualization for Dummies," Wiley 2007, AMD Special Edition, http://www.amd.com/us/Documents/Virt\_for\_Dummies.pdf
- $\Box$  B. Golden, "Virtualization for Dummies," Wiley, 2011, HP special edition, https://ssl.www8.hp.com/de/de/pdf/virtuallisation\_tcm\_144\_1147500.pdf

# **Wikipedia Links Wikipedia Links**

- $\Box$ http://en.wikipedia.org/wiki/Desktop\_virtualization
- $\Box$ http://en.wikipedia.org/wiki/Hardware-assisted\_virtualization
- $\Box$ http://en.wikipedia.org/wiki/Hardware\_emulation
- $\Box$ http://en.wikipedia.org/wiki/Hardware\_virtualization
- $\Box$ http://en.wikipedia.org/wiki/Hypervisor
- $\Box$ http://en.wikipedia.org/wiki/Open\_Virtualization\_Format
- $\Box$ http://en.wikipedia.org/wiki/Platform\_virtualization
- $\Box$ http://en.wikipedia.org/wiki/VHD %28file format%29
- $\Box$ http://en.wikipedia.org/wiki/VMDK
- $\Box$ http://en.wikipedia.org/wiki/Operating\_system-level\_virtualization
- $\Box$ http://en.wikipedia.org/wiki/Virtual\_appliance
- $\Box$ http://en.wikipedia.org/wiki/Virtual\_machine
- $\Box$ http://en.wikipedia.org/wiki/Virtualbox
- $\Box$ http://en.wikipedia.org/wiki/Virtualization
- $\Box$ http://en.wikipedia.org/wiki/Windows\_Virtual\_PC
- $\Box$ http://en.wikipedia.org/wiki/Xen

Washington University in St. Louis http://www.cse.wustl.edu/~jain/cse570-15/<br>
must complete that the extent of the extendion of the extendion of the extendion of the extendion of the extendion of the extendion of the exten

## **Related Web Sites Related Web Sites**

 $\Box$  Open Virtualization Format (OVF), http://www.dmtf.org/standards/ovf (OVF standard documents)

Washington University in St. Louis http://www.cse.wustl.edu/~jain/cse570-15/<br>
must complete that the contract of the contract of the contract of the contract of the contract of the contract of the contract of the contract